**一** 

## $2113$

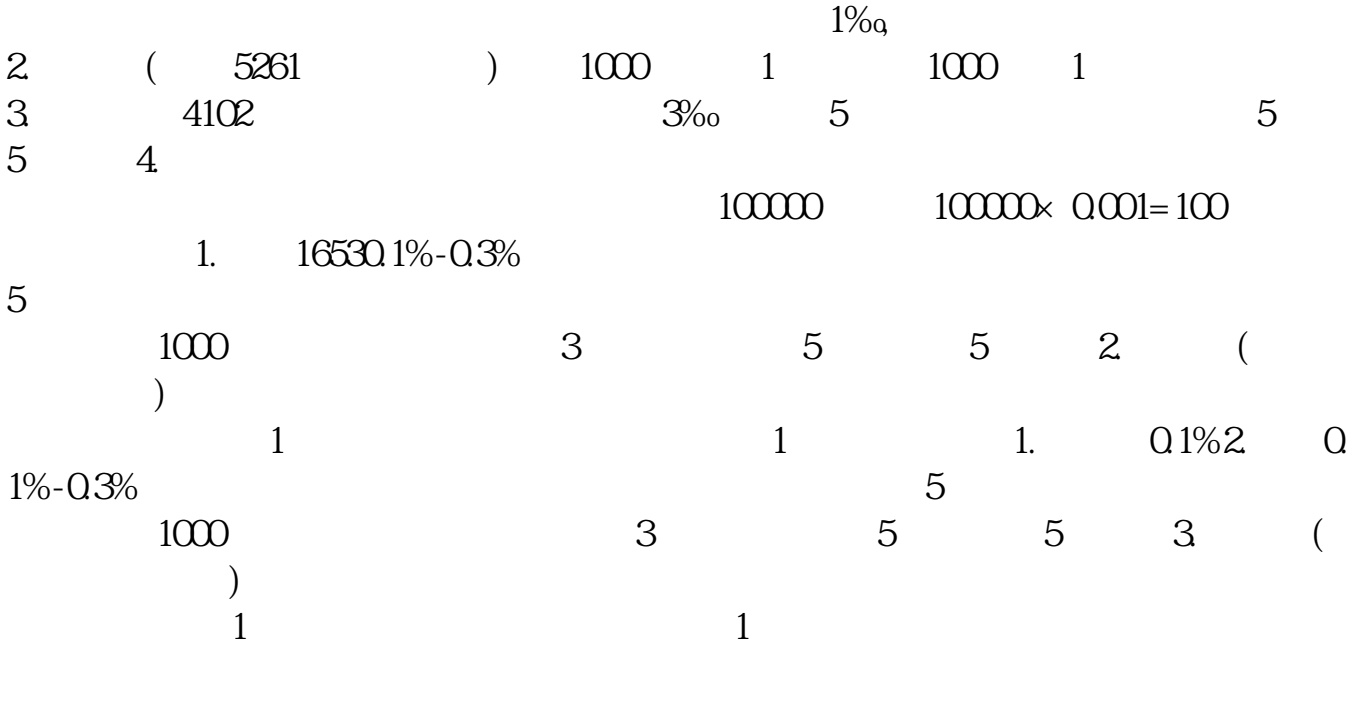

 $1 \qquad \qquad 1\%$  $2 \t\t 3\t 3\t 5 \t 5$ 

 $1.2%$ 

 $\mathcal{L}$ 

 $2<sub>0</sub>$  $3 \times 3$  $4<sub>1</sub>$  $5\,$ 

 $\mathbf 1$ 

 $\alpha$  , and  $\alpha$  , and  $\alpha$  expectively define  $\alpha$ 

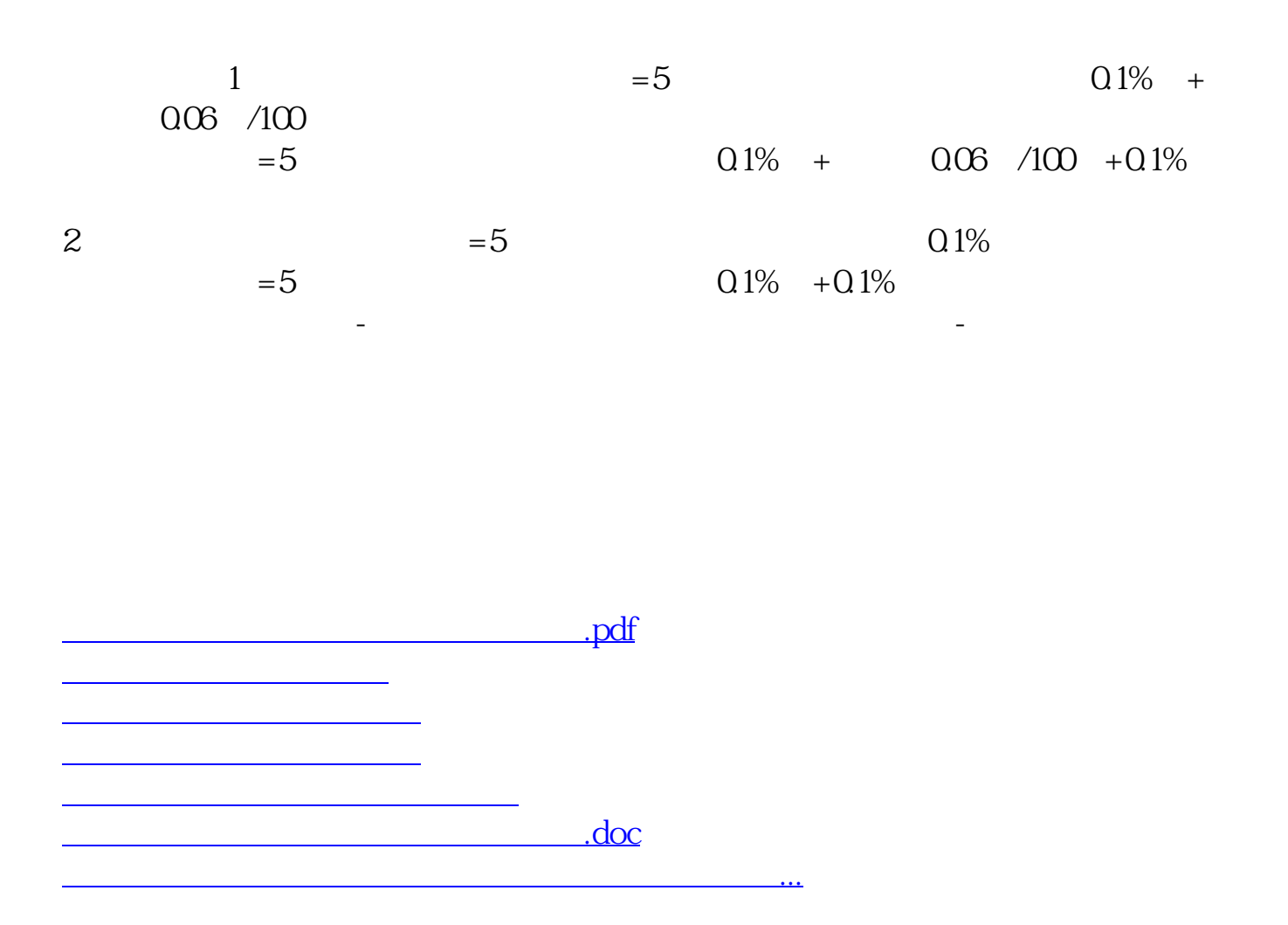

<https://www.gupiaozhishiba.com/article/64654766.html>